## **SMALL TIPS ON TRANSLATION OF KEY OPERATION(2)**

## **Translation of Keys Operation**

 $\pmb{\times}$ 

The description of keys operation is very easy to understand. And the structure and wording of the sentences are simple and clear to translate. However, if translators do not pay much attention to the keys, minor errors may appear in the translation work. And sometimes, your clients may have special localization rules on that. And there are a several wrong examples as follows:

English: When it prompts you to choose a file, you can just skip that by simply hit ESCAPE.

Translation: 100000000000000000000000 ESCAPE 000000

English: You can use the Shift and Control keys to the selection a little bit faster.

 $Translation: \Box \Box$  Shift  $\Box \Box \Box \Box \Box \Box \Box \Box \Box \Box \Box$ 

English: Hit the SPACE key to confirm the selection.

Translation: **All SPACE AND The SPACE** 

These three sentences are selected from a translation work I recently edited. I was quite surprised to see such minor errors which could be avoided if the translator paid at least a little attention to the keys above. The understanding of source English is good, and the meaning of source

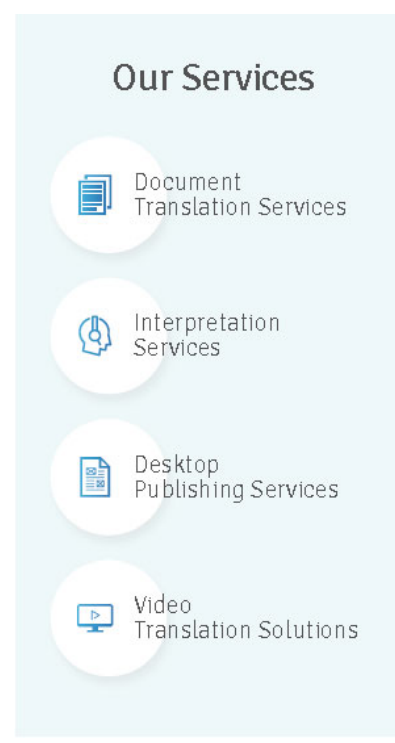

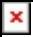

sentences were clearly expressed in the target Chinese. However, for a Chinese speaker who know none of the English language and little of computer operation,ud does he or she know which key is the "ESCAPE  $\Box$ ", " $\Box$ " and "SPACE  $\Box$ " $\Box$  really doubt that.

The following are the suggested translation of the sentences above:

1) 000000000000000000 Esc 000000

- $2)$   $\Pi$  Shift  $\Pi$  Ctrl  $\Pi$
- $3)$   $\Box \Box \Box \Box \Box \Box \Box \Box \Box$

Suggested Key Translation

These are for reference only, as I collected them from different sources and there may be some errors or missings.

Shift key - Shift  $\Box$ 

Space bar/Space –  $\Box\Box$ 

Alt key - Alt  $\Box$ 

Control key/Ctrl key - Ctrl  $\Box$ 

Escape – Esc  $\Box$ 

Windows key –  $\Box$  $\Box$  $\Box$  $\Box$ 

Enter/Return key - Enter  $\prod$ 

Arrow keys –  $\Pi\Pi$ 

Left-arrow key -  $\Pi\Pi\Pi$ 

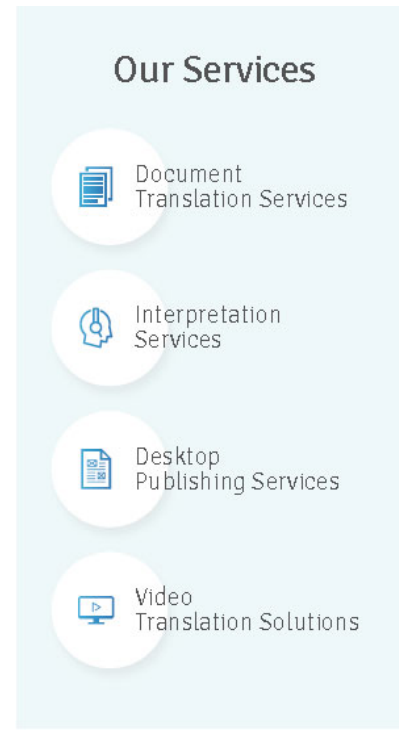

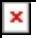

 $Right$ -arrow key -  $\Box$ 

Up-arrow key –  $\Box$ 

Down-arrow key - FILM

Backspace –  $\Box$ 

Tab key - Tab  $\Box$ 

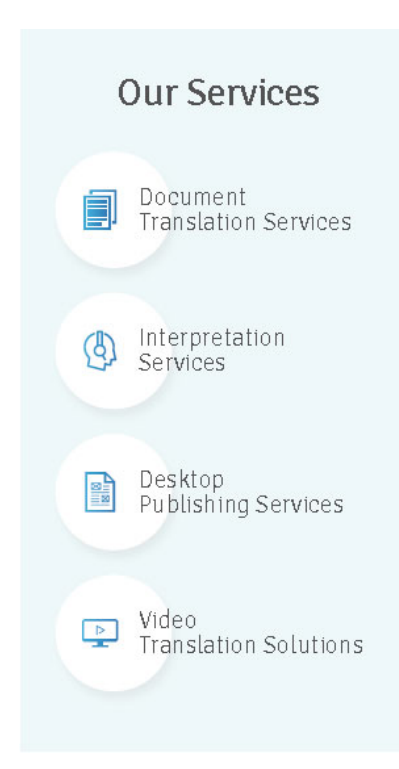